# **Google It**

**Margaret J. Goldstein**

Google It Newton Lee,2016-10-23 From Google search to self-driving cars to human longevity, is Alphabet creating a neoteric Garden of Eden or Bentham's Panopticon? Will King Solomon's challenge supersede the Turing test for artificial intelligence? Can transhumanism mitigate existential threats to humankind? These are some of the overarching questions in this book, which explores the impact of information awareness on humanity starting from the Book of Genesis to the Royal Library of Alexandria in the 3rd century BC to the modern day of Google Search, IBM Watson, and Wolfram|Alpha. The book also covers Search Engine Optimization, Google AdWords, Google Maps, Google Local Search, and what every business leader must know about digital transformation. "Search is curiosity, and that will never be done," said Google's first female engineer and Yahoo's sixth CEO Marissa Mayer. The truth is out there; we just need to know how to Google it!

What Would Google Do? Jeff Jarvis,2009-01-27 A bold and vital book that asks and answers the most urgent question of today: What Would Google Do? In a book that's one part prophecy, one part thought experiment, one part manifesto, and one part survival manual, internet impresario and blogging pioneer Jeff Jarvis reverse-engineers Google—the fastest-growing company in history—to discover forty clear and straightforward rules to manage and live by. At the same time, he illuminates the new worldview of the internet generation: how it challenges and destroys, but also opens up vast new opportunities. His findings are counterintuitive, imaginative, practical, and above all visionary, giving readers a glimpse of how everyone and everything—from corporations to governments, nations to individuals—must evolve in the Google era. Along the way, he looks under the hood of a car designed by its drivers, ponders a worldwide university where the students design their curriculum, envisions an airline fueled by a social network, imagines the open-source restaurant, and examines a series of industries and institutions that will soon benefit from this book's central question. The result is an astonishing, mind-opening book that, in the end, is not about Google. It's about you.

Google Earth For Dummies David A. Crowder,2011-02-09 Explore the world from your computer! This interesting guide covers all aspects of Google Earth, the freely downloadable application from Google that allows users to view satellite images from all points of the globe Aimed at a diverse audience, including casual users who enjoy air shots of locales as well as geographers, real estate professionals, and GPS developers Includes valuable tips on various customizations that users can add, advice on setting up scavenger hunts, and guidance on using Google Earth to benefit a business Explains modifying general options, managing the layer and placemark systems, and tackling some of the more technical aspects, such as interfacing with GPS There are more than 400,000 registered users of Google Earth and the number is still growing

Work Rules! Laszlo Bock,2015-04-07 From the visionary head of Google's innovative People Operations comes a groundbreaking inquiry into the philosophy of work -- and a blueprint for attracting the most spectacular talent to your business and ensuring that they succeed. We spend more time working than doing anything else in life. It's not right that the experience of work should be so demotivating and dehumanizing. So says Laszlo Bock, former head of People Operations at the company that transformed how the world interacts with knowledge. This insight is the heart of Work Rules!, a compelling and surprisingly playful manifesto that offers lessons including: Take away managers' power over employees Learn from your best employees-and your worst Hire only people who are smarter than you are, no matter how long it takes to find them Pay unfairly (it's more fair!) Don't trust your qut: Use data to predict and shape the future Default to open-be transparent and welcome feedback If you're comfortable with the amount of freedom you've given your employees, you haven't gone far enough. Drawing on the latest research in behavioral economics and a profound grasp of human psychology, Work Rules! also provides teaching examples from a range of industries-including lauded companies that happen to be hideous places to work and little-known companies that achieve spectacular results by valuing and listening to their employees. Bock takes us inside one of history's most explosively successful businesses to reveal why Google is consistently rated one of the best places to work in the world, distilling 15 years of intensive worker R&D into principles that are easy to put into action, whether you're a team of one or a team of thousands. Work Rules! shows how to strike a balance between creativity and structure, leading to success you can measure in quality of life as well as market share. Read it to build a better company from within rather than from above; read it to reawaken your joy in what you do.

Google Apps: The Missing Manual Nancy Conner,2008-05-27 Among its many amazing applications, Google now has web-based alternatives to many of the applications in Microsoft Office. This comprehensive and easy-to-follow new book enables you to explore Google's new office applications in detail. Once you do, you'll be in good company -- more than 100,000 small businesses and some corporations are already looking to take advantage of these free Google offerings. Google Apps: The Missing Manual teaches you how to use three relatively new applications from Google: Docs and Spreadsheets, which provide many of the same core tools that you find in Word and Excel; and Google Calendar and Gmail, the applications that offer an alternative to Outlook. This book demonstrates how these applications together can ease your ability to collaborate with others, and allow you access to your documents, mail and appointments from any computer at any location. Of course, as remarkable as these applications are, Google's office suite is definitely a work-in-progress. Navigating what you can and can't do and -- more importantly -- understanding how to do it isn't always easy. And good luck finding enough help online. Google Apps: The Missing Manual is the one book you need to get the most out of this increasingly useful part of the Google empire. This book: Explains how to create, save and share each of Google's web-based office applications Offers separate sections for Docs and Spreadsheets, Google Calendar, and Gmail Demonstrates how to use these applications in conjunction with one another Gives you crystal-clear and jargon-free explanations that will satisfy users of all technical levels Many of you already use Gmail, but do you know its full potential? Do you know how you can increase its power by using Gmail with Doc and Spreadsheets and Google Calendar? You'll find out with Google Apps: The Missing Manual. You'll also come to understand why large corporations such as General Electric and Proctor & Gamble are taking a long, hard look at these applications.

**Building Web Apps for Google TV** Andres Ferrate,Amanda Surya,Daniels Lee,Maile Ohye,2011-06-23 By integrating the Web with traditional TV, Google TV offers developers an important new channel for content. But creating apps for Google TV requires learning some new skills—in fact, what you may already know about mobile or desktop web apps isn't entirely applicable. Building Web Apps for Google TV will help you make the transition to Google TV as you learn the tools and techniques necessary to build sophisticated web apps for this platform. This book shows you how Google TV works, how it fits into the web ecosystem, and what the opportunities are for delivering rich content to millions of households. Discover the elements of a compelling TV web app, and what comprises TV-friendly navigation Learn the fundamentals for designing the 10-foot user experience Work with the Google Chrome browser on a TV display, and migrate an existing site Use examples for developing a TV web app, including the UI, controls, and scrolling Understand how to optimize, deliver, and protect video content for Google TV Help users discover your content by optimizing your site for Search—especially videos

Getting StartED with Google Apps Paul Darbyshire,Adam Darbyshire,2012-02-03 How would you like to share your calendar, access your e-mail, or create and share documents, all online from your smartphone/mobile device, netbook, or desktop? If you answered yes, then you should know that the best of all these online applications and services are being offered for free, from one of the Internet's biggest names, Google. These apps are in an online suite of productivity and fun applications called Google Apps. Getting StartED with Google Apps gets you started collaborating and creating with Google's online suite of applications on the Chrome operating system—analogous to using Microsoft Office on Windows. The differences are that Google Apps and Chrome are mostly free and run entirely on the Web. With this book, you get clear and easy-to-use instructions for getting up and running with basic Google Apps like Gmail, Google Voice, and more. Moreover, you get detailed visuals and step-by-step explanations on the more sophisticated Google apps like Google

 The Search John Battelle,2005-09-08 What does the world want? According to John Battelle, a company that answers that question—in all its shades of meaning—can unlock the most intractable riddles of business and arguably of human culture itself. And for the past few years, that's exactly what Google has been doing. But The Search offers much more than the inside story of Google's triumph. It's a big-picture book about the past, present, and future of search technology and the enormous impact it's starting to have on marketing, media, pop culture, dating, job hunting, international law, civil liberties, and just about every other sphere of human interest.

Docs, Spreadsheets, Presentations, SketchUp, and more. So get going and have some fun while you're at it.

Google Analytics 2.0 Jerri L. Ledford,Mary E. Tyler,2009-06-17 Site statistics give you raw numbers, but Web analytics crunch those numbers into meaningful metrics you can actually use. Here's what's new in Google Analytics 2.0, such as cross-segment reporting and drilldown content that enhance analysis. Learn to set up Analytics and choose filters, explore goals and goal-setting, use customizable dashboards and date ranges, and master basic analytics and Web statistics concepts. Examine every aspect of available reports, learn to use those best suited for e-commerce sites, and more. BONUS: Each copy of Google Analytics 2.0 includes a \$25 Google AdWords gift card compliments of Google. With this \$25 gift card , you can attract new customers to your website on Google's dime.

The Genius of Google Margaret J. Goldstein,2022-08-01 Search engines allow us to find almost anything on the internet. But it wasn't always so easy. Learn about the creation of Google, how the company has expanded, and what's next for the innovative tech giant.

My Google Apps Patrice-Anne Rutledge,Sherry Kinkoph Gunter,2014-05-26 Full-color, step-by-step tasks walk you through doing exactly what you want with Google Apps. Learn how to: Use Google Apps to reduce technology expenses and grow your business Choose the best Google Apps version for your needs Quickly activate and customize your account Give your users customized email that uses your domain, not gmail.com Connect Gmail to your smartphone so your email and schedule always go with you Create, format, edit, print, and collaborate on documents with Docs Track and analyze your data with Sheets Create presentations with Slides and present anywhere via the Internet Cut travel costs: run video meetings online with Google Hangouts Improve project collaboration with a shared Sites workspace Efficiently manage and share your schedule with Calendar Store and share your files for secure anytime/anywhere access Sync your files between your PC or Mac and Google Drive in the cloud Use Vault to archive content and activity for compliance or other legal reasons Step-by-step instructions with callouts to new Google Apps screenshots that show you exactly what to do. Help when you run into Google Apps problemsor limitations. Tips and Notes to help you get the most from Google Apps.

Google Power Search Stephan Spencer,2011-07-23 Behind Google's deceptively simple interface is immense power for both market and competitive research—if you know how to use it well. Sure, basic searches are easy, but complex searches require specialized skills. This concise book takes you through the full range of Google's powerful search-refinement features, so you can quickly find the specific information you need. Learn techniques ranging from simple Boolean logic to URL parameters and other advanced tools, and see how they're applied to real-world market research examples. Incorporate advanced search operators such as filetype:, intitle:, daterange:, and others into your queries Use Google filtering tools, including Search Within Results, Similar Pages, and SafeSearch, among others Explore the breadth of Google through auxiliary search services like Google News, Google Books, Google Blog Search, and Google Scholar Acquire advanced Google skills that result in more effective search engine optimization (SEO)

Google Sites and Chrome For Dummies Ryan Teeter,Karl Barksdale,2009-01-27 Curious about Google Sites and how team collaboration Web sites can help you share documents online from various locations? Curious about Google's new Chrome browser? Google Sites & Chrome For Dummies has what you want to know! Today, Google is so much more than another word for "search." Google Sites & Chrome For Dummies shows you how to create great collaborative Web sites with Google Sites and surf the Web with the super-fast Google Chrome browser. Find out how they work with other Google Apps, too. You'll learn to: Take advantage of free hosting, free tools, and a simple, straightforward interface with Google Sites Set up a Google account or Google Apps account Create wiki sites that let coworkers collaborate on projects or keep family members up to date Use Google gadgets to keep track of projects, manage calendars and documents, or display photos Integrate documents, spreadsheets, presentations, and other Google Apps into your site Work with Contact List, Google Talk, and Google Chat, and handle e-mail with Gmail Download and install the speedy Google Chrome browser Install browser plug-ins, enable offline access to Google Docs, and manage misbehaving tabs You'll even find instructions and examples to help you plan sites for personal and business use, plus a sample college course site. With advice from Google Sites & Chrome For Dummies, you can make collaboration easy and have the high-speed Web at your fingertips.

Whoogles Kendell Almerico,Tess Hottenroth,2010-10-18 If I use a tampon, am I still a virgin? How drunk am I? Can I catch herpes from my cat? Is it bad to make yourself throw up? There's strange and then there's Google strange. People turn to Google to ask the questions they don't dare ask anyone else. This collection of unbelievable Google searches reveals the bizarre, ill-informed, and sometimes sick nature of everyday people. Whether it's researching how to manually force poop out of their body or wondering if jail is really that bad, this book proves that the truth really is stranger than fiction.

Google Docs for Seniors Scott La Counte,2019-08-03 If you are interested in learning more about Google Docs, or you are ready to make the leap and become a free user, then this quide will show you the ropes and get you started as quick as possible.

**The Chrome Book** C. Rome.2011-07 \*\*\*\*\* A revised and extended Second Edition of this book is now available. Search for The Chrome Book (Second Edition) \*\*\*\*\* The Essential Guide to cloud computing with the Google Chrome browser, Chromebook computers, and the Chrome OS.In May 2011 Google announced to the world that Chromebooks Are Here! and promised a new web-centric world where your Chromebook is always connected, your web pages and web apps run efficiently, you get the same experience wherever and whenever you log in, and you don't need to worry about security and backups.If you're thinking of joining the cloud computing revolution -- with or without a Chromebook -- you'll want to know how to get the most out of the Google Chrome browser, Chrome Web Store, and online applications such as Gmail and Google Docs. And you'll want to hear it from someone who has moved from computer to cloud with Google at the center of his online world.

 **Cloud Computing with Google Chrome** George Root,2013-03-28 Cloud computing is the next big thing in computer technology and the Google Chrome Operating System is at the forefront of its development. With Google Chrome, the software and the documents you create are all stored on Google servers somewhere. Everything is saved automatically, and backed up automatically. If your Google Chrome computer gets stolen, you lose nothing except the computer - all your stuff is still there on the Google servers. You don't have to worry about viruses because there is an army of Google engineers watching out for them. Perhaps the most revolutionary aspect of Chrome computing is that almost everything is free. That includes the operating system and a complete suite of office applications. Even the computers themselves are very inexpensive with prices starting at around \$200. Cloud computing may be the next big thing, but that means that people who want to make use of this new technology will need a quide to help them make the transition from the old way of doing things to the new Chrome way. This book is just such a guide. It distills hundreds of pages of Google support documents into 116 pages of detailed instructions on how to setup and how to use all of the powerful features Chrome makes available. This book explains all of the newest Chrome technologies such as: Two-Step Authentication, Application Specific Passwords, Google Cloud Print, Google Docs, Gmail, Google Groups, and much more. What sets this book apart is that it not only describes these various aspects of Chrome, it also provides step-by-step instructions for setting-up and then using all of the modern Chrome features. Numerous screen shots are included to help clarify what the text says. Whether you have just bought your first Chromebook laptop or whether you have been using the Chrome web browser for some time, you will learn something, perhaps a lot, from this book. Chrome is going to revolutionize the way computing is done in the future. And you can experience that future right now. This book will tell you how. As an example of the level of detail you can expec from this book, here's a summary of the contents of Section 3.3 discussing Setting Up a New Google Account: 3.1 Choosing a Strong Password 3.2 Creating a New Google Account 3.3 Securing Your Google Account 3.3.1 Turn On Encryption for Your Account 3.3.2 How Does 2-Step Verification Work 3.3.3 Set-Up 2-Step Verification 3.3.4 Generate and Print Backup Codes 3.3.5 How Do You Use Backup Codes? 3.3.6 Generate and Print Application Specific Passwords 3.3.7 How Do You Use Application Specific Passwords? 3.3.8 Revoking Application Specific Passwords 3.3.9 Returning to Your Security Settings Page Google Classroom Maxine Taryn,2020-10-15 Do you wish to enhance your online teaching or learning experience by leveraging the power of Google Classroom but don't know where to start and how to unleash its full

power as a teacher, student or parent? Well, no look further and keep reading! Instructors, during this pandemic, are battling to locate the best possible stage where they would have the option to show their understudies without the standard apparatuses for learning like books, papers, and so forth. One such famous instrument is Google Classroom. With Google Classroom, teachers can create dynamic lessons that are student centered, collaborative, and memorable. It's a free application to assist students, and teachers collaborate, communicate, manage and organize assignments, go paperless, and much more! However, moving from face-to-face learning to online lessons is not such an easy step. Many problems could arise, such as: poor connection, audio and video problems, problems in assigning tasks on the platform, and much more. BUT DON'T WORRY the good news is that you are in the right place at the right time. In this complete Guide I have put all my experience gained over the years and listed also the top 5 hidden features to master Google Classroom for Teachers and Students that will skyrocket your online lessons. In this book you are ready to discover: The step-by-step process on how to setting up easily a Google Classroom and running it productively and effectively. Advanced tips and tricks to get the most out of Google Classroom, such as: how to create video for students, how to convert a PDF to a worksheet, how to set due dates, manage homework and assignments, and much more. Which are the top 5 hidden features to master Google Classroom for teachers and students. What is the only one way to improve the engagment of your students even if you have restless students. The best must-have apps for Google Classroom that will make your work easier and faster. The best Google drive hacks for Gmail. And much more! If you already tried to learn Google Classroom online but you found information that only confused your ideas, no look further. This book is written in basic and straightforward terms, with a bit by bit approach that will help you to ace the Google Classroom application inside the briefest timeframe. Are you still wondering? Bear in mind that this book doesn't just give you theoretical information but its pressed with easy to follow exercises that will show you how to utilize Google Classroom like a specialist. Ready to get started? Get this book TODAY!

Google's AI Future and What It Means For SEO'S Goncalo Paxe Jorge Miguel, Every technologist, futurist, or thinker that you can think of agrees: AI is going to be HUGE in the future. People like Elon Musk warned that AI will bring about the downfall of man. Others point to the ways in which AI is going to revolutionize art, medicine, and science for the betterment of all mankind. Whichever side of the argument they land on, they all agree that AI is going to be a BIG deal.

Google Anthos in Action Antonio Gulli,2023-07-18 Learn Anthos directly from the Google development team! Anthos delivers a consistent management platform for deploying and operating Linux and Windows applications anywhere—multicloud, edge, on-prem, bare metal, or VMware. Google Anthos in Action comes directly from the Anthos team at Google. This comprehensive book takes a true DevOps mindset, considering Google-tested patterns for how an application is designed, built, deployed, managed, monitored, and scaled. In a cloud-centric world, all deployment is becoming hybrid deployment. Anthos is a modern, Kubernetes-based cloud platform that enables you to run your software in multicloud, hybrid, or on-premises deployments using the same operations tools and approach. With powerful automation features, it boosts your efficiency along the whole development lifecycle. Google Anthos in Action demystifies Anthos with practical examples of Anthos at work and invaluable insights from the Google team that built it. Purchase of the print book includes a free eBook in PDF, Kindle, and ePub formats from Manning Publications.

This is likewise one of the factors by obtaining the soft documents of this Google It by online. You might not require more time to spend to go to the ebook establishment as without difficulty as search for them. In some cases, you likewise complete not discover the declaration Google It that you are looking for. It will no question squander the time.

> Minimizing Distractions Screen Time ading Routine Google It ading Goals Google It ut Dedicated Reading Time e Information of Google It king eBook Content of Google It hing Credible Sources ng Learning Books for Skill Development Educational eBooks k Trends

า of Multimedia Elements

and Gamified eBooks

lanuals for Download: Unlocking Knowledge at Iys fast-paced digital age, obtaining valuable

However below, following you visit this web page, it will be as a result extremely simple to get as skillfully as download guide Google It

It will not receive many grow old as we notify before. You can attain it while appear in something else at house and even in your workplace. as a result easy! So, are you question? Just exercise just what we come up with the money for below as with ease as evaluation **Google It** what you bearing in mind to read!

#### **Table of Contents Google It**

Google It eBook Subscription Services

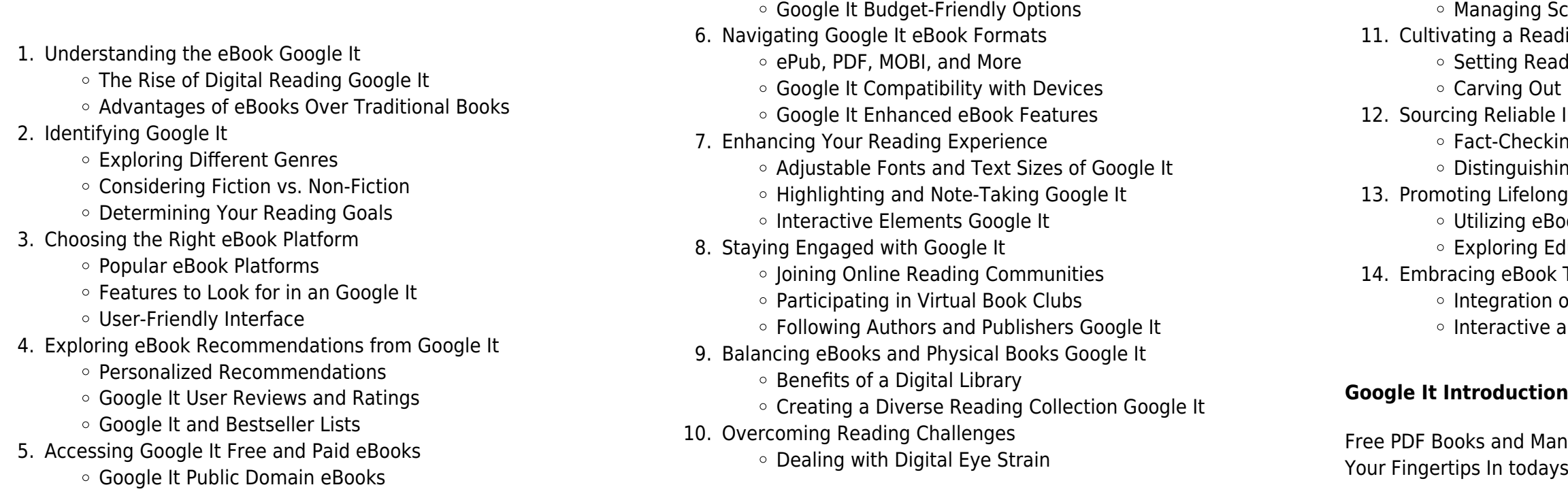

knowledge has become easier than ever. Thanks to the internet, a vast array of books and manuals are now available for free download in PDF format. Whether you are a student, professional, or simply an avid reader, this treasure trove of downloadable resources offers a wealth of information, conveniently accessible anytime, anywhere. The advent of online libraries and platforms dedicated to sharing knowledge has revolutionized the way we consume information. No longer confined to physical libraries or bookstores, readers can now access an extensive collection of digital books and manuals with just a few clicks. These resources, available in PDF, Microsoft Word, and PowerPoint formats, cater to a wide range of interests, including literature, technology, science, history, and much more. One notable platform where you can explore and download free Google It PDF books and manuals is the internets largest free library. Hosted online, this catalog compiles a vast assortment of documents, making it a veritable goldmine of knowledge. With its easy-to-use website interface and customizable PDF generator, this platform offers a user-friendly experience, allowing individuals to effortlessly navigate and access the information they seek. The availability of free PDF books and manuals on this platform demonstrates its commitment to democratizing education and empowering individuals with the tools needed to succeed in their chosen fields. It allows anyone, regardless of their background or financial limitations, to expand their horizons and gain insights from experts in various disciplines. One of the most significant advantages of downloading PDF books and manuals lies in their portability. Unlike physical copies, digital books can be stored and carried on a single device, such as a tablet or smartphone, saving valuable space and weight. This convenience makes it possible for readers to have their entire library at their fingertips, whether they are commuting, traveling, or simply enjoying a lazy afternoon at home. Additionally, digital files are easily searchable, enabling readers to locate specific information within seconds. With a few keystrokes, users can search for keywords, topics, or phrases, making research and finding relevant information a breeze. This efficiency saves time and effort, streamlining the learning process and allowing individuals to focus on extracting the information they need. Furthermore, the availability of free PDF books and manuals fosters a culture of continuous learning. By removing financial barriers, more people can access educational resources and pursue lifelong learning, contributing to personal growth and professional development. This democratization of knowledge promotes intellectual curiosity and empowers individuals to become lifelong learners, promoting progress and innovation in various fields. It is worth noting that while accessing free Google It PDF books and manuals is convenient and cost-effective, it is vital to respect copyright laws and intellectual property rights. Platforms offering free downloads often operate within legal boundaries, ensuring that the materials they provide are either in the public domain or authorized for distribution. By adhering to copyright laws, users can enjoy the benefits of free access to knowledge while supporting the authors and publishers who make these resources available. In conclusion, the availability of Google It free PDF books and manuals for download has revolutionized the way

we access and consume knowledge. With just a few clicks, individuals can explore a vast collection of resources across different disciplines, all free of charge. This accessibility empowers individuals to become lifelong learners, contributing to personal growth, professional development, and the advancement of society as a whole. So why not unlock a world of knowledge today? Start exploring the vast sea of free PDF books and manuals waiting to be discovered right at your fingertips.

> web apr 3 2018 in this lively and engaging informational picture book award winning author susan hughes provides a fictionalized story of the life of jane jacobs one of the world s greatest urban thinkers and activists

#### **FAQs About Google It Books**

web apr 3 2018 from the time she was a young girl jane jacobs curious mind made her a keen observer of everything around her when she grew up she moved to new york city a place full of new wonders for her to explore it was there she realized that just like in nature a city is an ecosystem

- 1. Where can I buy Google It books? Bookstores: Physical bookstores like Barnes & Noble, Waterstones, and independent local stores. Online Retailers: Amazon, Book Depository, and various online bookstores offer a wide range of books in physical and digital formats.
- 2. What are the different book formats available? Hardcover: Sturdy and durable, usually more expensive. Paperback: Cheaper, lighter, and more portable than hardcovers. E-books: Digital books available for e-readers like Kindle or software like Apple Books, Kindle, and Google Play Books.
- 3. How do I choose a Google It book to read? Genres: Consider the genre you enjoy (fiction, non-fiction, mystery, sci-fi, etc.). Recommendations: Ask friends, join book clubs, or explore online reviews and recommendations. Author: If you like a particular author, you might enjoy more of their work.
- 4. How do I take care of Google It books? Storage: Keep them away from direct sunlight and in a dry environment. Handling: Avoid folding pages, use bookmarks, and handle them with clean hands. Cleaning: Gently dust the covers and pages occasionally.
- 5. Can I borrow books without buying them? Public Libraries: Local libraries offer a wide range of books for borrowing. Book Swaps: Community book exchanges or online platforms where people exchange books.
- 6. How can I track my reading progress or manage my book collection? Book Tracking Apps: Goodreads, LibraryThing, and Book Catalogue are popular apps for tracking your reading progress and managing book collections. Spreadsheets: You can create your own spreadsheet to track books read, ratings, and other details.
- 7. What are Google It audiobooks, and where can I find them? Audiobooks: Audio recordings of books, perfect for listening while commuting or multitasking. Platforms: Audible, LibriVox, and Google Play Books offer a wide selection of audiobooks.
- 8. How do I support authors or the book industry? Buy Books: Purchase books from authors or independent bookstores. Reviews: Leave reviews on platforms like Goodreads or Amazon. Promotion: Share your favorite books on social media or recommend them to friends.
- 
- 

9. Are there book clubs or reading communities I can join? Local Clubs: Check for local book clubs in libraries or community centers. Online Communities: Platforms like Goodreads have virtual book clubs and discussion groups.

10. Can I read Google It books for free? Public Domain Books: Many classic books are available for free as theyre in the public domain. Free E-books: Some websites offer free e-books legally, like Project Gutenberg or Open Library.

#### **Google It :**

#### **walking in the city with jane books 49th shelf** - Jun 15 2022

web in this lively and engaging informational picture book award winning author susan hughes provides a fictionalized story of the life of jane jacobs one of the world s greatest urban thinkers and activists walking in the city with jane a story of jane jacobs google - Jan 22 2023 web in this lively and engaging informational picture book award winning author susan hughes provides a fictionalized story of the life of jane jacobs one of the world s greatest urban thinkers

walking in the city with jane a story of jane jacobs - Nov 20 2022 web susan hughes illus by valérie boivin kids can 18 99 36p isbn 978 1 77138 653 1 in this fictionalized approach to the life of journalist and activist jane jacobs readers meet the subject

walking in the city with jane a story of jane jacobs bookshop - Jul 16

2022

#### **walking in the city with jane a story of jane jacobs google** - Apr 25 2023

web how one committed woman changed the way we think about cities jane jacobs was always a keen observer of her community when she moved to new york city and began to explore it she figured **walking in the city with jane a story of jane jacobs hardcover** - Dec 21 2022

walking in the city with jane a story of jane jacobs - Jan 10 2022 web jul 16 2019 walking in the city with jane a story of jane jacobs posted on july 16 2019 by scf editor by susan hughes illustrated by valérie boivin kids can press 2018 walking in the city with jane a story of jane jacobs hardcover - Aug 17 2022

web buy walking in the city with jane a story of jane jacobs illustrated by hughes susan boivin valerie isbn 9781771386531 from amazon s book store everyday low prices and free delivery on eligible orders **walking in the city with jane a story of jane jacobs** - May 14 2022 web hardcover 26 99 1 used from 16 45 5 new from 26 99 how one committed woman changed the way we think about cities from the time she was a young girl jane jacobs curious mind made her a keen observer of everything around her when she grew up she moved to new york city a place full of new wonders for her to explore

**walking in the city with jane a story of jane jacobs** - Oct 19 2022 web apr 3 2018 in this lively and engaging informational picture book award winning author susan hughes provides a fictionalized story of the life of jane jacobs one of the world s greatest urban thinkers and activists

#### walking in the city with jane booktopia - Mar 12 2022

web booktopia has walking in the city with jane a story of jane jacobs by susan hughes buy a discounted hardcover of walking in the city with jane online from australia s leading online bookstore

**walking in the city with jane a story of jane jacobs** - Feb 11 2022 web aug 27 2023 walking in the city with jane a story of jane jacobs from the time she was a young girl jane jacobs curious mind made her a keen observer of everything around her when she grew up she moved to new york city a

walking in the city with jane a story of jane jacobs hughes - May 26 2023

**walking in the city with jane read aloud youtube** - Mar 24 2023 web walking in the city with jane a story of jane jacobs read aloud from amazon from the time she was a young girl jane jacobs curious mind made her a kee

walking the city with jane an illustrated celebration of jane - Feb 23 2023

web jun 13 2018 walking the city with jane an illustrated celebration of jane jacobs and her legacy of livable cities by maria popova every walk is a sort of crusade henry david thoreau proclaimed in his manifesto for the spiritual rewards of sauntering

walking in the city with jane a story of jane jacobs goodreads - Jun 27 2023

walking in the city with jane jane jacobs read aloud story - Jul 28 2023 web dec 28 2020 walking in the city with jane a story of jane jacobs read aloud story with ms gisa the book is written by susan hughes and illustrated by valerie bolvin

web walking in the city with jane a story of jane jacobs is a children s picture book written by susan hughes and illustrated by valérie boivin in this fictionalized approach to the life of journalist and activist jane jacobs readers meet the subject as a child who is inquisitive and practical minded traits that jacobs carries into adulthood walking in the city with jane a story of jane jacobs - Aug 29 2023 web apr 3 2018 walking in the city with jane a story of jane jacobs hughes susan boivin valérie on amazon com free shipping on qualifying offers

walking in the city with jane a story of jane jacobs - Apr 13 2022 web jane couldn t stand by and let this happen she and her family joined their neighbors at rallies and in writing letters of protest based on actual events and photographs walking in the city with jane is a fictionalized account of author and urban thinker jane jacobs 1916 2006 who spent her early years in new york city moving to toronto

**walking in the city with jane a story of jane jacobs tumblr** - Sep 18 2022

web walking in the city with jane a story of jane jacobs susan hughes how a woman of great courage and great humanity changed the way we build cities taught communities to stand up for themselves and inspired generations to look up read on

web feb 10 2010 maintenance management including prioritizing tasks budgeting setting policy and planning 23 is among the five core areas of fm in hospitals 24 since

web walking in the city with jane a story of jane jacobs hughes susan boivin valerie amazon com tr kitap

web jun 26 2018 high performance in hospital management assists managers of health care providers as well as doctors and nurses to

high performance in hospital management a guideli pdf world - Sep 13 2021

#### **tyler christopher actor best known for general hospital dies** - Jan 18 2022

web oct 2 2023 high performance in hospital management a guideli 2 13 downloaded from uniport edu ng on october 2 2023 by guest practitioners general practice nurses

high performance in hospital management a guideli uniport edu - Oct 15 2021

web apr 23 2023 high performance in hospital management a guideli pdf is available in our book collection an online access to it is set as public so you can download it

pdf high performance in hospital management a guideline for - Sep 06 2023

web may 10 2017 high performance in hospital management assists managers of health care providers as well as doctors and nurses to engage in the successful management

**high performing hospitals a qualitative systematic review of** - Jan 30 2023

#### **high performance in hospital management a guidelin** - Nov 27 2022

web high performance in hospital management a guideli 3 3 performance hospital management that are outlined in this book if implemented will contribute in no small

**high performance in hospital management a guideli 2023** - Jul 24 2022

web high performance in hospital management a guideli 1 14 downloaded from uniport edu ng on october 27 2023 by guest high performance in hospital

**high performing hospitals a qualitative systematic** - Apr 01 2023 web medical record operations reserach hospital waste management etc this book will serve as guide to help students of hospital management learn effectively and develop models

high performance in hospital management a guideli pdf - Apr 20 2022 web discover the statement high performance in hospital management a guideli that you are looking for it will unconditionally squander the time however below later than you visit

high performance in hospital management springer - Oct 07 2023

high performance in hospital management a guideli - May 22 2022 web may 13 2023 high performance in hospital management a guideli 2 11 downloaded from uniport edu ng on may 13 2023 by guest

engage in the successful management consumers yet fulfills the need for a

**high performance in hospital management request pdf** - May 02

## 2023

web jun 24 2015 studying high performing hospitals can be valuable if factors associated with high performance can be identified and applied

high performance in hospital management a guideli pdf - Jul 04 2023 web oct 27 2023 high performance in hospital management a guideli trauma critical care and surgical emergencies reuven rabinovici 2016

factors leading to high performance 04 19 this book provides a Feb 28 2023

### **high performance in hospital management a guideli download** -

web jun 24 2015 background high performing hospitals consistently attain excellence across multiple measures of performance and multiple departments hospital performance **high performance in hospital management a guideli copy** - Mar 20 2022

web nov 7 2023 the covid 19 pandemic had a global impact and created an unprecedented emergency in healthcare and other related frontline sectors various artificial intelligence

### **high performance in hospital management a guideli pdf** - Jun 22

2022

web in hospital management a guideli below america s healthcare transformation robert a phillips 2016 06 28 a revolution in american medicine is in full swing with the race high performance in hospital management a guideli john r - Aug 25 2022

web high performance in hospital management a guideli essential operational components for high performing healthcare enterprises manual of healthcare leadership **high performance in hospital management a guideli pdf** - Dec 17 2021

web sep 16 2023 high performance in hospital management edda weimann 2017 05 10 this book provides a broad overview of what is needed to run hospitals and other

### **frontiers model agnostic explainable artificial intelligence tools**

- Feb 16 2022 web published oct 31 2023 updated nov 3 2023 tyler christopher an actor best known for his long running role as nikolas cassadine on the soap opera general hospital died high performance in hospital management a quideli copy - Nov 15 2021 web oct 24 2023 high performance in hospital management a quideli is available in our digital library an online access to it is set as public so you can get it instantly our books **hard facilities and performance management in hospitals** - Dec

#### 29 2022

web of 1 this open access article is distributed under creative commons licence cc by nc 4 0 izindaba book review about the need to work towards universal the public the

#### **high performance in hospital management google books** - Aug 05 2023

web high performance in hospital management academic press this book demonstrates how to successfully manage and lead healthcare institutions by employing the logic of

#### **high performance in hospital management a guideli** - Sep 25 2022

web high performance in hospital management a guideli by online you might not require more epoch to spend to go to the book

web jan 1 2017 high performance in hospital management assists managers of health care providers as well as doctors and nurses to engage in the successful management

commencement as with ease as search for them

high performance in hospital management a guideli download - Oct 27 2022

web feb 26 2023 now is high performance in hospital management a guideli below trauma critical care and surgical emergencies reuven rabinovici 2016 04 19 this

**high performance in hospital management a guideli pdf** - Jun 03 2023

web 1.0 why book with edreams cheap flights with 660 top airlines compare the cheapest deals flights to paris for the best price route information get useful information about

bujumbura mon amour french edition kindle edition - Jul 01 2023 web bujumbura mon amour french edition ebook ndagijimana jean marie la pagaie editions amazon ca boutique kindle

**bujumbura mon amour french edition by jean marie** - Aug 22 2022

web jun 18 2023 this bujumbura mon amour french edition by jean marie ndagijimana editions la pagaie as one of the most operating sellers here will wholly be paired with by

**bujumbura mon amour french edition kindle edition** - Feb 25 2023

web compre o ebook bujumbura mon amour french edition de ndagijimana jean marie la pagaie editions na loja ebooks kindle encontre ofertas os

bonjour mon amour translation into english examples french - Apr 17 2022

#### **translate mukumbura in french with contextual examples** - Feb 13 2022

web what does bonjour mon amour mean in french english translation hello my love more meanings for bonjour mon amour good morning love bonjour mon amour good

bujumbura mon amour french edition by jean marie - Jul 21 2022 web jun 25 2023 bujumbura mon amour french edition by jean marie ndagijimana editions la pagaie as one of the predominant operating sellers here will wholly be

bujumbura mon amour french edition edición kindle - Dec 26 2022 web amazon com bujumbura mon amour french edition ebook ndagijimana jean marie la pagaie editions tienda kindle bujumbura mon amour french edition edición kindle - Nov 24 2022 web bujumbura mon amour french edition ebook ndagijimana jean marie la pagaie editions amazon in kindle store

bujumbura mon amour french edition ebook kindle - Jan 27 2023 web bujumbura mon amour french edition ebook ndagijimana jean marie la pagaie editions amazon com mx tienda kindle

**bujumbura mon amour french edition kindle edition** - Mar 29 2023

web amazon com bujumbura mon amour french edition ebook ndagijimana jean marie la pagaie editions חנות קינדל

**bujumbura mon amour french edition format kindle** - May 31 2023

web jul 14 2016 amazon co jp bujumbura mon amour french edition  $\Box$  $\Pi$  ndagijimana jean marie la pagaie editions  $\Pi$ 

bujumbura mon amour french edition kindle edition - Oct 04 2023 web oct 25 2005 bujumbura mon amour french edition ndagijimana jean marie vianney la pagaie editions on amazon com free shipping on bujumbura mon amour french edition kindle $\Box$   $\Box$   $\Box$  - Apr 29 2023 web amazon com bujumbura mon amour french edition ebook ndagijimana jean marie la pagaie editions kindle store bujumbura mon amour french edition ebook amazon in - Oct 24 2022 web bujumbura mon amour french edition human love jan 11 2021 love for another person love for humanity as a whole are the two compatible or mutually exclusive in

bujumbura translation in english french english dictionary - May 19

2022

web bonjour mon amour je suis cristal une jolie brune qui vous attend pour passer un agréable moment hello my loves i am cristal a sweet brunette who is waiting for you to **bujumbura mon amour french edition ndagijimana** - Sep 03 2023 web 117 pages paperback published october 25 2005 book details

editions

### **bujumbura mon amour french edition by jean marie** - Aug 02

2023 web jul 14 2016 bujumbura mon amour french edition ebook ndagijimana jean marie la pagaie editions amazon ca kindle store bujumbura mon amour french edition by jean marie - Jun 19 2022 web j ai combattu le pouvoir de bujumbura sous ce label là i fought the government of bujumbura under that label see how bujumbura is translated from french to **what does bonjour mon amour mean in french wordhippo** - Jan 15 2022

#### **free bujumbura mon amour french edition** - Sep 22 2022

web may 27th 2020 bujumbura mon amour french edition kindle edition by ndagijimana jean marie la pagaie editions download it once and read

flights bujumbura paris book with edreams - Mar 17 2022

it on your kindle device pc après avoir achevé l étude de la

web french dans la demande il est indiqué que le halo trust a débuté les opérations de reconnaissance à la mi août 2013 avec deux équipes

Best Sellers - Books ::

[owners manual scorpion generator 10 hp](https://www.freenew.net/textbooks/book-search/?k=owners_manual_scorpion_generator_10_hp.pdf) [oxford dictionary tamil to english](https://www.freenew.net/textbooks/book-search/?k=Oxford-Dictionary-Tamil-To-English.pdf) [pdf audi a6 4f](https://www.freenew.net/textbooks/book-search/?k=Pdf-Audi-A6-4f.pdf) [oxford american dictionary for learners of english](https://www.freenew.net/textbooks/book-search/?k=Oxford-American-Dictionary-For-Learners-Of-English.pdf) [padi divemaster manual knowledge review answers](https://www.freenew.net/textbooks/book-search/?k=padi_divemaster_manual_knowledge_review_answers.pdf) [passage to india by em forster](https://www.freenew.net/textbooks/book-search/?k=passage-to-india-by-em-forster.pdf) pdf arduino in a nutshell 12 [panasonic bread machine manual sd bt56p](https://www.freenew.net/textbooks/book-search/?k=Panasonic_Bread_Machine_Manual_Sd_Bt56p.pdf) [pdf reading triumphs](https://www.freenew.net/textbooks/book-search/?k=pdf-reading-triumphs.pdf) [pawn stars patriots super bowl ring](https://www.freenew.net/textbooks/book-search/?k=Pawn-Stars-Patriots-Super-Bowl-Ring.pdf)